## Package 'fedz1'

January 30, 2023

Title An Easier Access to Financial Accounts of the United States(Z.1)

Version 0.1.0

Description Flow of funds are financial accounts that are provided by Federal Reserve quarterly. The package contains all

datasets <[https://www.federalreserve.gov/datadownload/Choose.aspx?rel=](https://www.federalreserve.gov/datadownload/Choose.aspx?rel=z1) [z1](https://www.federalreserve.gov/datadownload/Choose.aspx?rel=z1)>, tables <<https://www.federalreserve.gov/apps/fof/FOFTables.aspx>> and descriptions <[https://www.federalreserve.gov/apps/fof/Guide/z1\\_tables\\_](https://www.federalreserve.gov/apps/fof/Guide/z1_tables_description.pdf) [description.pdf](https://www.federalreserve.gov/apps/fof/Guide/z1_tables_description.pdf)> with functions to understand series <[https:](https://www.federalreserve.gov/apps/fof/SeriesStructure.aspx) [//www.federalreserve.gov/apps/fof/SeriesStructure.aspx](https://www.federalreserve.gov/apps/fof/SeriesStructure.aspx)> and explore them.

URL <https://github.com/shaf1430/fedz1>

BugReports <https://github.com/shaf1430/fedz1/issues> License MIT + file LICENSE Encoding UTF-8 **Depends**  $R$  ( $>= 2.10$ ) LazyData true RoxygenNote 6.1.1 Suggests testthat NeedsCompilation no Author Hamid Shafiezadeh [aut, cre] Maintainer Hamid Shafiezadeh <shafiezadehhamid@gmail.com> Repository CRAN

Date/Publication 2023-01-30 16:20:08 UTC

## R topics documented:

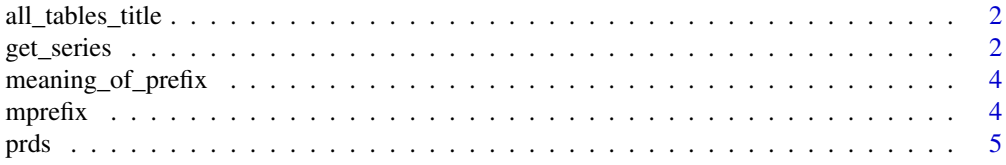

## <span id="page-1-0"></span>2 get\_series

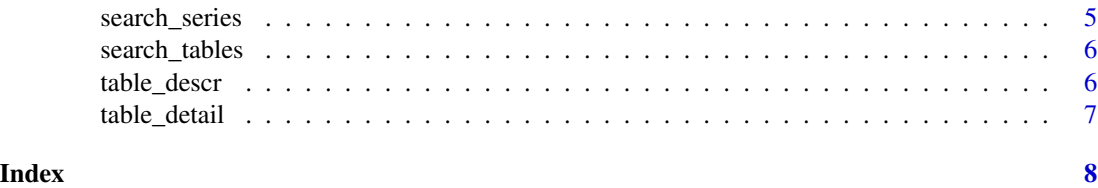

all\_tables\_title *Title of tables*

#### Description

all\_tables\_title() returns title of all tables. It is helpful to get familiar with available tables. Each table contains a number of data set.

#### Usage

all\_tables\_title()

#### Value

A tibble of title of all tables

#### See Also

<https://www.federalreserve.gov/apps/fof/FOFTables.aspx>

#### Examples

all\_tables\_title()

get\_series *Data*

## Description

The function returns data series or tables. Due to CRAN package size requirements, the data is stored on github.

## Usage

```
get_series(choice = c("series", "tables"))
```
#### Arguments

choice can be "series" or "tables

#### get\_series 3

#### Details

get\_series() load entire series or tables. For example: get\_series(choice="series") series\_data contains all series available in flow of funds and tables\_data contains all tables and series

#### Value

series or tables

#### series data

- date Time-period
- value Observed-Value
- SERIES\_NAME name of a series. There are more than twenty thousands series exist
- CURRENCY USD or NA. NA means series is percent or index
- SERIES\_PREFIX Each prefix letters indicate the series type. see fedz1:::meaning\_of\_prefix()
- UNIT Currency, percent or index
- UNIT\_MULT 1,1,000 or 1,000,000
- short description  $\angle$  description of the series
- FREQ A:annually data; Q:quarterly data

#### tables\_data

- tname name of a table
- SERIES\_NAME name of a series. There are more than twenty thousands series exist
- Description Long Description of series
- date Time-period
- value Observed-Value
- UNIT Currency, percent or index

#### See Also

<https://www.federalreserve.gov/datadownload/Choose.aspx?rel=z1> <https://www.federalreserve.gov/apps/fof/FOFTables.aspx>

<span id="page-3-0"></span>meaning\_of\_prefix *Definition of series prefix*

#### Description

meaning\_of\_prefix() returns definition of series. Each series start with two letters. Each prefix letters indicate the series type.

## Usage

```
meaning_of_prefix(prefix)
```
## Arguments

prefix is SERIES\_PREFIX. Value could be FA, FC, FG, FI, FL, FR, FS, FU, FV, LA, LM, PC.

#### Value

character for definition of series

#### See Also

<https://www.federalreserve.gov/apps/fof/SeriesStructure.aspx>

## Examples

```
meaning_of_prefix("FL")
```
mprefix *Meaning of prefix*

## Description

Each prefix letters indicate the series type

#### Usage

mprefix

## Format

mprefix

A data frame with 12 rows and 2 columns:

SERIES\_PREFIX prefix of series

meaning meaning of a prefix

#### <span id="page-4-0"></span>prds 5

## Source

<https://www.federalreserve.gov/apps/fof/SeriesStructure.aspx>

prds *Title of series with a short description*

#### Description

Data is obtained from a web scraping from flow of funds website

#### Usage

prds

#### Format

prds

A data frame with 11,291 rows and 2 columns:

title1 series name

short description description of the series

#### Source

<https://www.federalreserve.gov/datadownload/Choose.aspx?rel=z1>

search\_series *search series*

#### Description

search\_series() return all series with the search. For example: search\_series("Real estate investment trusts")

## Usage

search\_series(series)

#### Arguments

series is SERIES name

## Value

A tibble of series

<span id="page-5-0"></span>search\_tables *search tables*

#### Description

search\_tables() return series associated with a table

#### Usage

```
search_tables(tables)
```
#### Arguments

tables is table name

## Value

A tibble of series in a table

#### Examples

search\_tables("Nonfinancial Corporate Business")

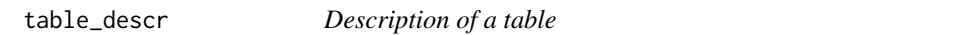

## Description

table\_descr() return the definition of a table. Each table contains a number of data set.

#### Usage

```
table_descr(table_title)
```
#### Arguments

table\_title is name of a single table or vector of multiple tables. You can obtain title of tables by all\_tables\_title()

#### Value

character for definition of a table(s)

## See Also

[https://www.federalreserve.gov/apps/fof/Guide/z1\\_tables\\_description.pdf](https://www.federalreserve.gov/apps/fof/Guide/z1_tables_description.pdf)

## <span id="page-6-0"></span>table\_detail 7

## Examples

```
table_descr('Credit Unions')
table_descr(c('Net Capital Transfers',"Closed-End Funds"))
```
table\_detail *Title of tables*

## Description

Data is obtained from a web scraping from Financial Accounts Guide

#### Usage

table\_detail

## Format

table\_detail

A data frame with 198 rows and 3 columns:

summary title as shows on the source website

name title of the table

code code of each table as shows on the source website

#### Source

<https://www.federalreserve.gov/apps/fof/FOFTables.aspx>

# <span id="page-7-0"></span>Index

∗ datasets mprefix, [4](#page-3-0) prds, [5](#page-4-0) table\_detail, [7](#page-6-0) all\_tables\_title, [2](#page-1-0) get\_series, [2](#page-1-0) meaning\_of\_prefix, [4](#page-3-0) mprefix, [4](#page-3-0) prds, [5](#page-4-0) search\_series, [5](#page-4-0) search\_tables, [6](#page-5-0)

table\_descr, [6](#page-5-0) table\_detail, [7](#page-6-0)